Sql Server 2008 User Mapping Default Schema
>>>CLICK HERE<<<

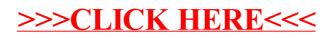